**Министерство образования Республики Беларусь Учреждение образования Гомельский государственный университет им. Ф. Скорины**

**Физический факультет**

**«Информационные системы и сети»**

# **Лекция - Основы адаптивного веб-дизайна**

**Лектор – ст. преподаватель Грищенко В.В.**

# **Основы HTML 5**

**<header> -** Определяет «шапку» сайта или раздела.

**<article> -** Задаёт содержание сайта вроде новости, статьи, записи блога, форума или др.

**<aside> -** Определяет блок, который не относится к основному контенту, для размещения рубрик, ссылок на архив, меток и другой информации. Такой блок, если он располагается сбоку, называется, как правило, «сайдбар» или «боковая панель».

**<figure> -** Используется для группирования любых элементов, например, изображений и подписей к ним

**<footer> -** Задаёт «подвал» сайта или раздела, в нем обычно располагается имя автора, дата документа, контактная и правовая информация

**<nav> -** Задаёт навигацию по сайту. Запрещается вкладывать **<nav>** внутрь **<address>**. **<section> -** Определяет раздел документа, который может включать в себя заголовки, шапку, подвал и текст. Допускается вкладывать один тег**<section>** внутрь другого.

**<time> -** Помечает текст внутри тега **<time>** как дата, время или одновременно дата и время. Может указываться непосредственно внутри контейнера **<time>**, либо задаваться через атрибут datetime

**<hgroup>** - блок заголовков, когда например, заголовок состоит из главного заголовка и подзаголовка.

**<mark>** - выделение какого-то слова, например, совпадающего с поисковым запросом.

**<output>** - вывод программы или результаты вычислений.

<!DOCTYPE html> <html lang="en"> <head> <meta charset="UTF-8"> <title>Document</title> </head> <body> </body>

</html>

**Адаптивный веб-дизайн** (англ. Adaptive Web Design) — дизайн веб-страниц, обеспечивающий корректное отображение сайта на различных устройствах, подключённых к интернету и динамически подстраивающийся под заданные размеры окна браузера.

**Целью** адаптивного веб-дизайна является универсальность веб-сайта для различных устройств с различным разрешением и форматом, при которой не нужно создавать отдельные версии веб-сайта для отдельных видов устройств.

Исходя из этого один и тот же сайт может работать на смартфоне, планшете, ноутбуке и телевизоре с выходом в интернет, то есть на всем спектре устройств.

### **Основные принципы адаптивного дизайна:**

1.Гибкий макет на основе сетки (flexible, grid-based layout).

- 2. Гибкие изображения (flexible images).
- 3. Медиазапросы (media queries), модуль спецификации CSS3.
- 4. Применение постепенного улучшения
- 5. Проектирование для мобильных устройств с самых ранних этапов

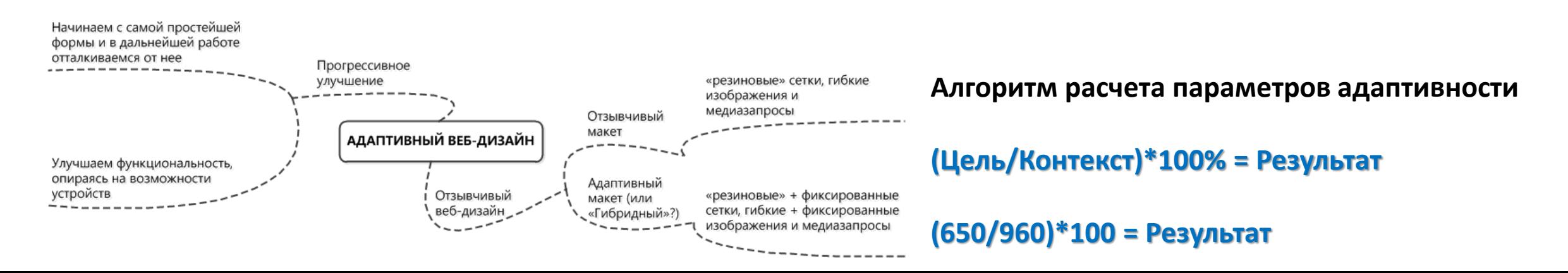

### **Гибкий макет на основе сетки**

Гибкие (сеточные) макеты имеют контейнеры на страницах, каждая из которых определена как ширина в процентах, т.е они полностью основаны на окне браузера пользовательского устройства, а не начальном внешнем блоке. Созданный на основании такой сетки макет подстраивается под различные размеры окна браузера.

### **Пример гибкой сетки Bootstrap**

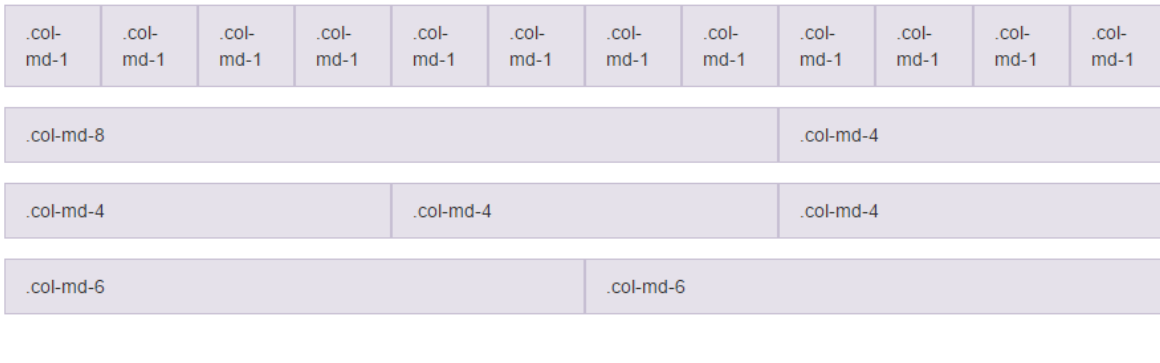

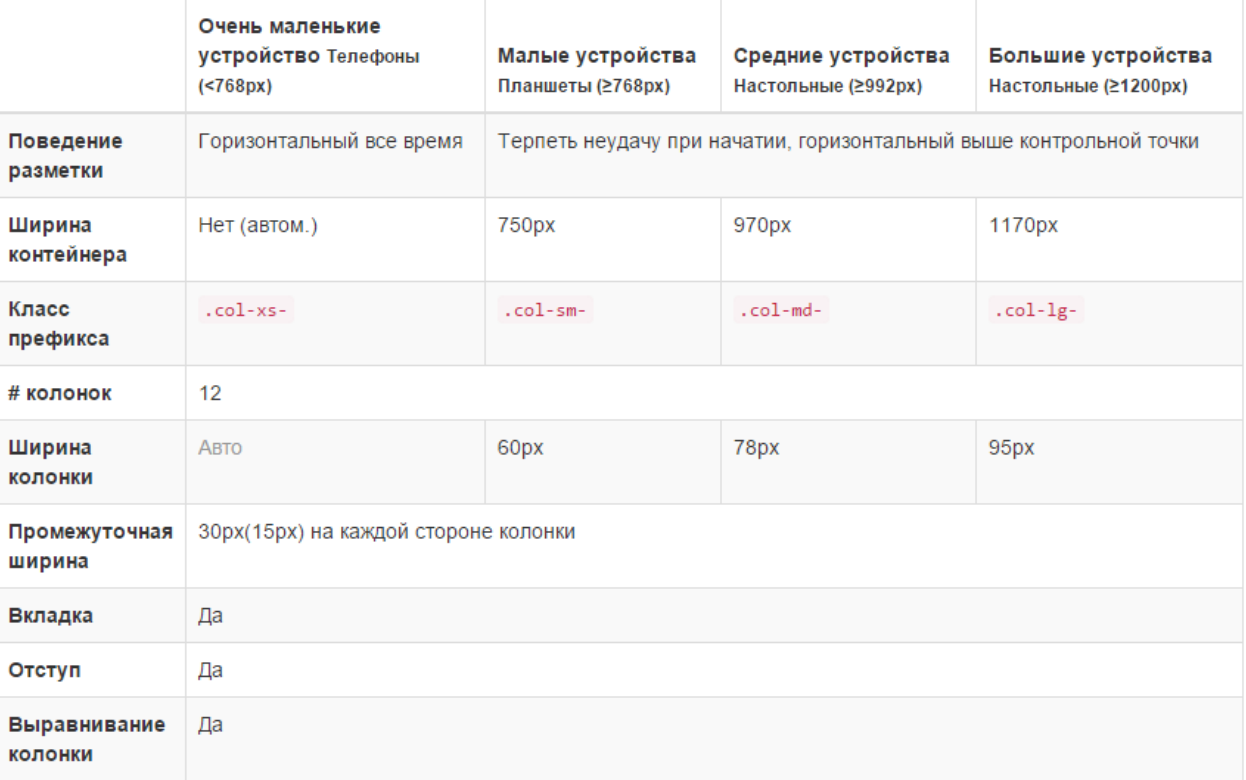

**Медиа запросы (Media Queries)** допускают для выборочной таблицы стилей для HTML документа в зависимости от особенностей пользовательского агента, такие параметры как размер окна браузера, ориентация страницы, разрешение экрана и т.д.

Современные мобильные устройства, изготовленные после выхода CSS3 (например, IPad и Android устройства) поддерживают медиа функции, в том числе максимальную ширину, ширину устройства, ориентацию и цвета. Так, называемый медиа запрос с использованием функций CSS3 для разрешения этих устройств работает просто отлично, и оно игнорируется, как доступ к старому браузеру, который не поддерживает CSS3.

Пределы для размера экрана и разрешения исчезают при использовании медиа-запросов и легки в разработке. Это позволяет нам пойти дальше и приступить к созданию сайтов, гибко приспосабливающихся к различным медиа.

## **@media**

**All** - Все типы устройств. [по-умолчанию] **Aural** - Речевые браузеры и программы чтения вслух. **Braille** - Брайлевские принтеры. **Handheld** - Мобильные устройства, такие как смартфоны, планшеты и т.д. **Print** - Принтеры. **Projection** - Проекторы. **Screen** - Экран монитора. **Tv** - Телевизор.

### **Синтаксис записи @media**

**@media** [тип устройства] { блок правил применяемый для этого устройства

# **@media screen** { header{…} .sidebar {…} }

}

# **Свойства устройств используемых @media**

Orientation:

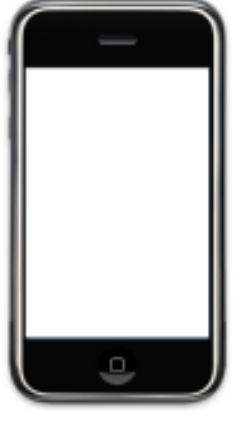

portrait

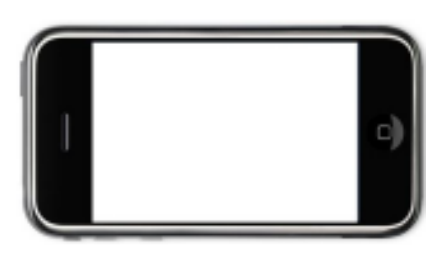

```
landscape
```
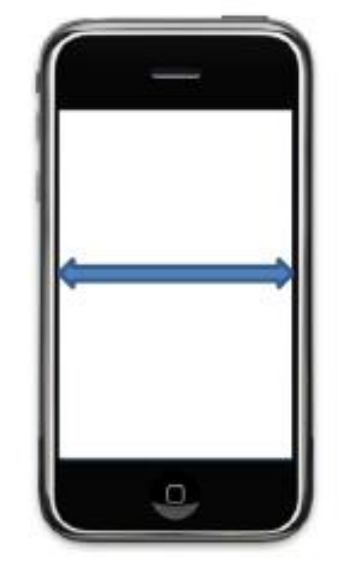

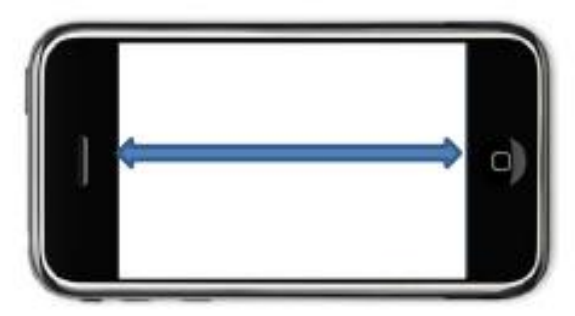

# max-width min-width

**@media and** (orientation: landscape){ … } **@media and** (orientation: portrait){ … }

# **Комбинирование типов устройств и свойств**

```
@media screen, handheld { … } 
Использование 'and' 
@media handheld and (orientation: landscape){ … } 
@media handheld and (min-width: 320px) and (max-
width: 660px) { … }
```
**@media all and** (max-width:400px){ … } **@media handheld and** (min-width:300px){ … } **Гибкие изображения**(flexible images) одним из важных вопросов при работе с гибкой конструкцией, при чем пропорциональное изменение размера изображения может быть достигнуто различными способами.

**Масштабирование** - это жесткий способ привести изображение к мобильному устройству.

**Использование CSS max-width** - самый простой и самый распространенный способ на данный момент.

**Обрезка изображения с CSS overflow** - способ позволяющий обрезать изображения динамически, и контейнеры вокруг них сдвигаются, чтобы соответствовать новым условиям показа.

Для кроссбраузерного использования свойств min-width, max-width необходимо сообщить браузеру что ширина области просмотра, равняется ширине экрана данного устройства. Для этого используется meta тег:

<meta name= "viewport" content="width=device-width, initial-scale=1.0">

width = device-width – этим правилом мы сообщаем браузеру что ширина области просмотра, равняется ширине экрана данного устройства

initial-scale= $1.0$  – не маштабировать

# **Инструменты для создания адаптивных сайтов**

**Html5 Shiv** — плагин языка программирования JavaScript, позволяющий обеспечивать базовые стили HTML5 для Internet Explorer 6-9, Safari 4.x, Firefox 3.x. и iPhone 3.x.

https://github.com/aFarkas/html5shiv

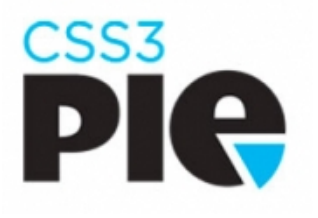

**Pie** – это набор CSS-функций, которые вы можете прикрепить к любому файлу CSS, учитывая определенные правила, за счет которых реализуется поддержка функций в Internet Explorer 6, 7 или 8. Поддерживаются: borderradius; box-shadow; border-image; множественные фоновые изображения; linear-gradient в качестве фонового изображения.

#### <!DOCTYPE html> <html> <head> <!--[if lt IE 9]> <script src="//cdnjs.cloudflare.com/ajax/libs/html5shiv/r29/html5.min.js"></script> <![endif]--> </head> <body> </body> </html>

**jQuery** — библиотека JavaScript, фокусирующаяся на взаимодействии JavaScript и HTML. Библиотека jQuery помогает легко получать доступ к любому элементу DOM, обращаться к атрибутам и содержимому элементов DOM, манипулировать ими.

**Twitter Bootstrap** - свободный набор инструментов для создания сайтов и веб-приложений. Включает в себя HTML и CSS шаблоны оформления для типографики, веб-форм, кнопок, меток, блоков навигации и прочих компонентов вебинтерфейсов, включая JavaScript расширения.

### http://css3pie.com